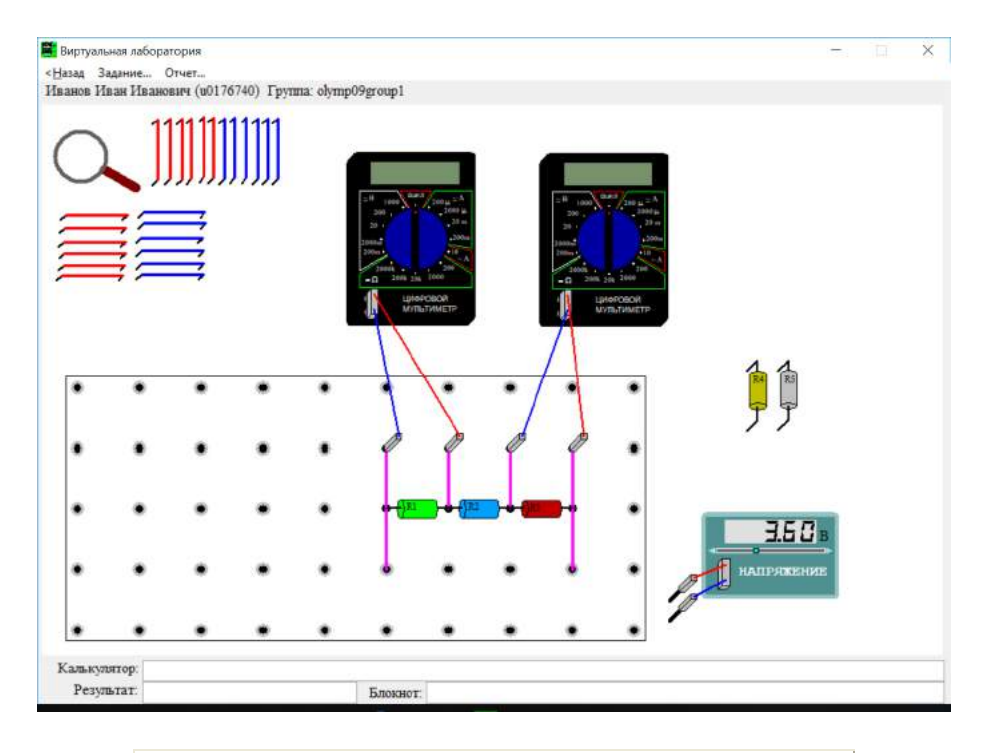

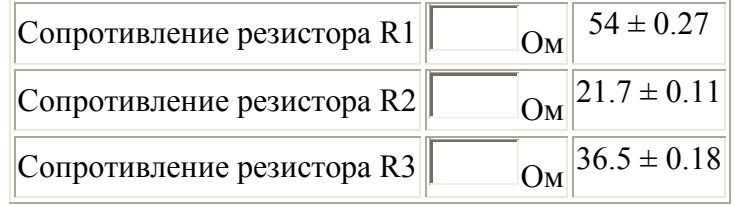

# **10 класс дистанционный тур1**

### *10 класс тур1 Задание 1. Тест: (16 вопросов, 16 баллов)*

### *10 класс тур1 Задание 2. Олимпиада, модель: Определите массу гирь, помеченных знаком вопроса (20 баллов)*

Определите массу гирь, помеченных знаком вопроса.

При заполнении формы отчета учтите, что гири нумеруются красными цифрами по месту их расположения на столе, а числа на гирях указывают их массу в граммах. Проходить задания на основе моделей можно **только из проигрывателя BARSIC** ( загрузить архив, извлечь из него папку, запустить файл barsic.exe и заходить в появившемся окне на сайт олимпиады), другие задания можно выполнять как из BARSIC, так и из любого браузера.

 Начинать выполнение задания можно только в том случае, если данный документ открыт в окне проигрывателя среды BARSIC - вы можете загрузить архив.

 Для записи чисел в межпрограммный буфер обмена можно использовать комбинацию клавиш Ctrl-C, для копирования их из буфера в отчёт - комбинацию Ctrl-V .

 Задание разрешено переделывать, но за каждый неправильный ответ начисляется до 3 штрафных баллов.

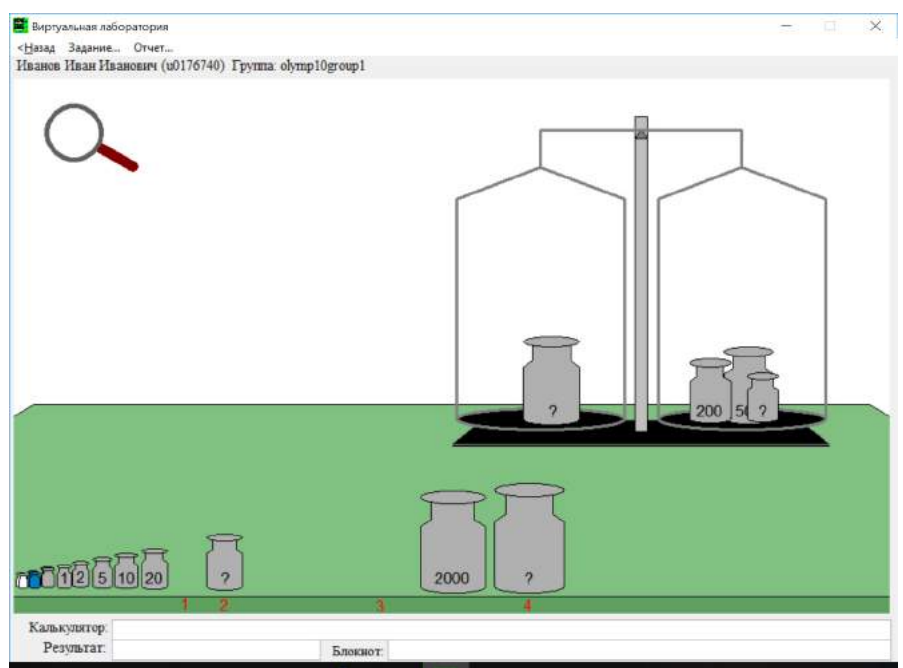

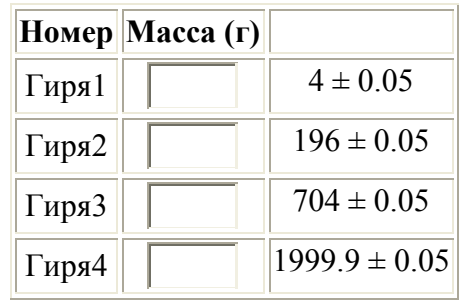

## *10 класс тур1 Задание 3. Олимпиада, задача: Тени на поляне (20 баллов)*

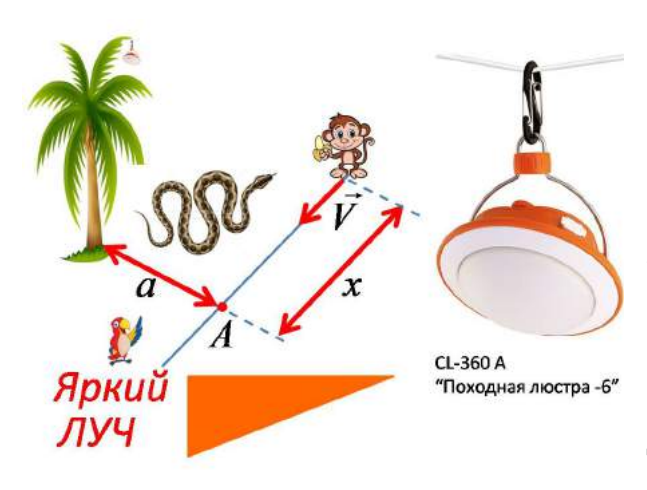

Однажды Удав, Попугай и Мартышка решили осветить поляну в джунглях. Мартышка взобралась на пальму и повесила на вершину яркий фонарик Яркий Луч CL-360A. Друзья измерили рост Мартышки, он оказался равным h=5.2 Попугаев. Затем Мартышка пошла с постоянной скоростью V=0.53 Попугаев в секунду. Когда она находилась на минимальном расстоянии a=37.4 Попугаев от пальмы ( в точке А, см. рис.), длина её тени оказалась равной S<sub>1</sub>=2.7 Попугаев, а тень от головы двигалась со скоростью V1=0.031 Удавов в секунду. Вычислите:

- 1. Высоту H пальмы (в Попугаях).
- 2. Длину L Удава (в Попугаях).

3. Длину S2 тени Мартышки (в Попугаях) в момент, когда она находилась на расстоянии X=15 Попугаев от точки А.

4. Скорость V2 тени от головы Мартышки в этот момент времени (в Попугаях в секунду). Ответы получите и вводите с точностью не хуже 0.1%.

Введите ответ:

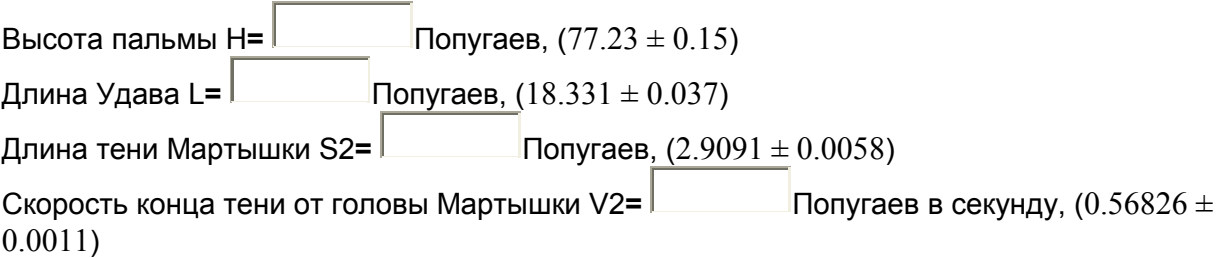

## *10 класс тур1 Задание 4. Олимпиада, модель: Масса стаканов и параметры жидкости (25 баллов)*

 В первом стакане находится некоторый объём V неизвестной жидкости, во втором такой же объём V воды. Удельная теплоемкость воды C=4200 Дж/(кг °C), плотность воды 1 г/см<sup>3</sup>. Жидкости можно набирать только в пустую пипетку.

Измерьте:

- 1. Массу стакана №1 (с точностью до сотых).
- 2. Массу стакана №3 (с точностью до сотых).
- 3. Объём V жидкости (с точностью до десятых).
- 4. Плотность неизвестной жидкости (с точностью до тысячных).
- 5. Удельную теплоемкость C неизвестной жидкости (с точностью до целых).

 Обратите внимание на то, что у стаканов имеется масса. Теплоемкостью стаканов и градусника и потерями тепла пренебречь. Масса гирь указана в граммах.

 Увеличительное стекло позволяет увеличивать изображение выбранной области окна. Нажатие мышью в любой части того же окна восстанавливает первоначальный масштаб.

 Жидкости можно переливать в поставленный в раковину стакан или выливать в раковину, опираясь нижней частью стакана о деревянный стержень, появляющийся при движении стакана.

Задание возможно переделывать, но за повторные попытки начисляется до 5 штрафных баллов. За выход из модели и повторный вход в неё штраф не начисляется, но после повторного входа не забывайте заполнять ранее заполненные пункты с правильными ответами.

Комбинация клавиш Ctrl-C - копирование выделенной строки в буфер обмена. Комбинация клавиш Ctrl-V - вставка данных из буфера обмена.

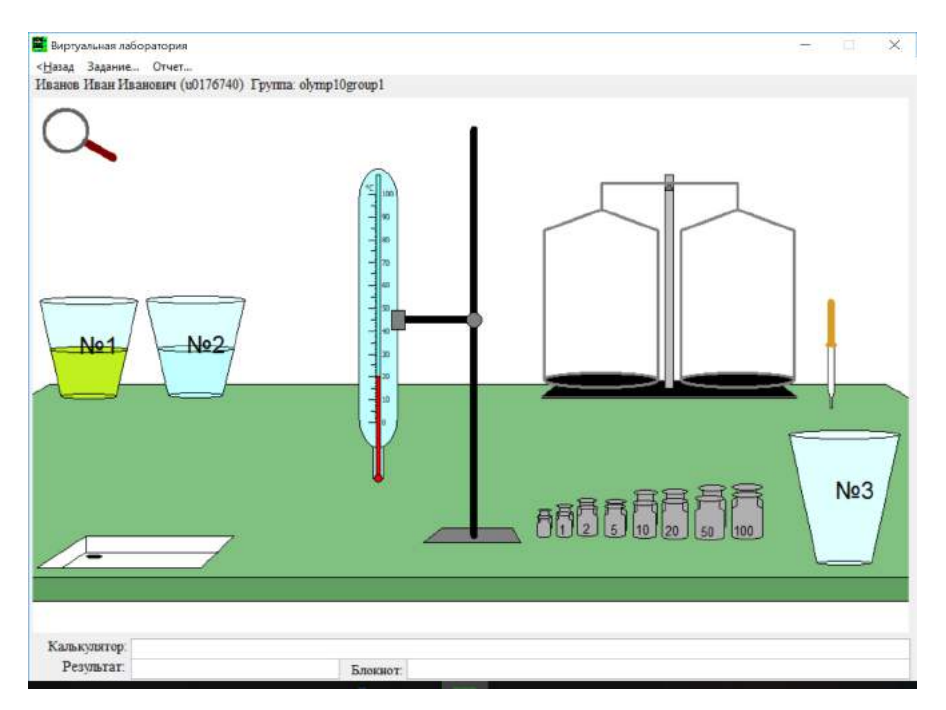

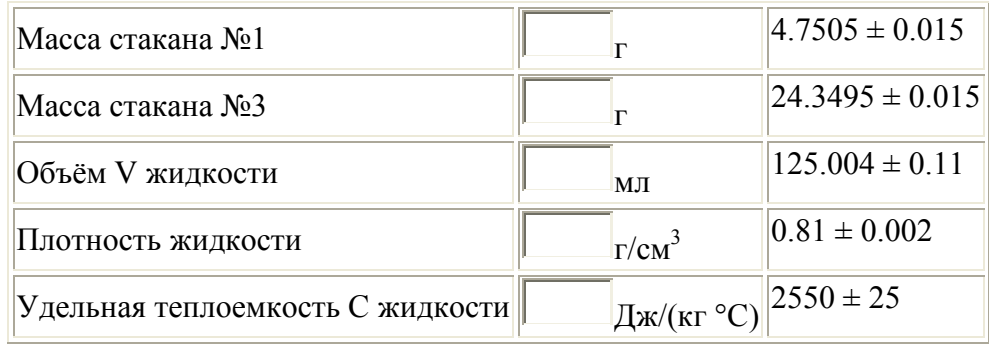

### *10 класс тур1 Задание 5. Олимпиада, задача: Добавочное сопротивление к вольтметру (20 баллов)*

Школьникам было необходимо с максимально возможной точностью измерить напряжение на участке цепи, лежащее в пределах от 2 до 6 В. В распоряжении у них был вольтметр, рассчитанный на измерение напряжений до 2 В ( превышать допустимое значение напряжения в процессе измерений нельзя), с внутренним сопротивлением 1 кОм, шкала которого имеет 100 делений, и три резистора, сопротивления которых равны 1000 Ом, 2000 Ом и 680 Ом. Ребята провели необходимые расчёты, и сначала подсоединили **одно** добавочное сопротивление к вольтметру и провели измерения. Оказалось, что напряжение на участке цепи составляет U1=4.38 В. Определите 1) Какой ток I1 шёл через вольтметр в процессе измерений.

2) Сколько делений N составляли показания вольтметра в такой схеме.

Зная результат первого измерения, школьники придумали, как при данном наборе резисторов добиться максимально возможной точности, и собрали новую схему. Определите:

3) Каким было добавочное сопротивление R в этом случае.

4) Какой была цена деления вольтметра X2 в новой схеме.

В ответах значение тока вводите с точностью до сотых, сопротивления - с точностью до целых, остальные значения - с точностью до десятых.

Считать, что подключение вольтметра не влияет на напряжение на исследуемом участке цепи.

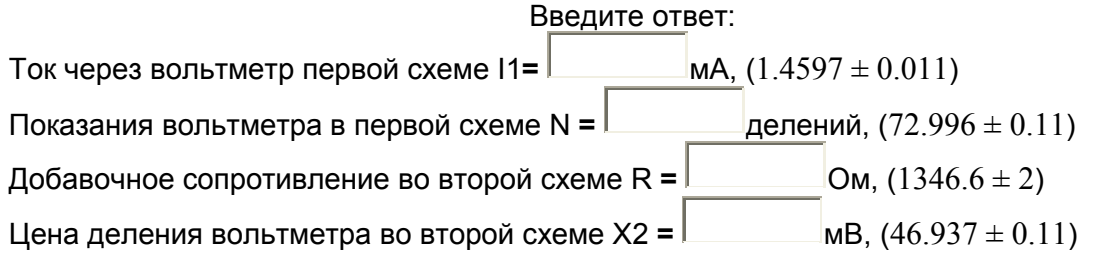

#### *10 класс тур1 Задание 6. Олимпиада, модель: Параметры резисторов, закрепленных на наборной панели (15 баллов)*

Имеются резисторы R1, R2, R3, впаянные в наборную панель, и два мультиметра, резисторы R4 и R5, которые могут быть установлены на неё, а также соединительные провода и источник постоянного напряжения, позволяющий менять движком напряжение на его выходе. Мультиметры могут работать в режиме (микро/милли)амперметров и (милли)вольтметров. Сопротивление мультиметра в режиме (милли)вольтметра можно считать бесконечно большим, в режиме (микро/милли)амперметра - пренебрежимо малым. Определите с минимально возможной погрешностью (желательно, не более 0.1%):

- Сопротивление R1 первого резистора.
- Сопротивление R2 второго резистора.
- Сопротивление R3 третьего резистора.

Соберите для этого необходимые электрические схемы, проведите измерения и выполните расчеты. Добивайтесь максимальной точности измерений!

Задания можно переделывать, но за каждую повторную отсылку результатов на сервер начисляется до 3 штрафных баллов.

Буква µ у диапазона означает "микро", буква m - "милли". Напряжение источника постоянного тока регулируется перемещением его движка. Элементы можно перетаскивать мышью и подключать к клеммам панели. Провода имеют практически нулевое сопротивление, их можно растягивать для подсоединения к нужным клеммам. Тип измеряемой величины и предел измерительной шкалы мультиметра меняется с помощью поворота ручки.

 Для записи чисел в межпрограммный буфер обмена можно использовать комбинацию клавиш Ctrl-C, для копирования их из буфера в отчёт - комбинацию Ctrl-V .

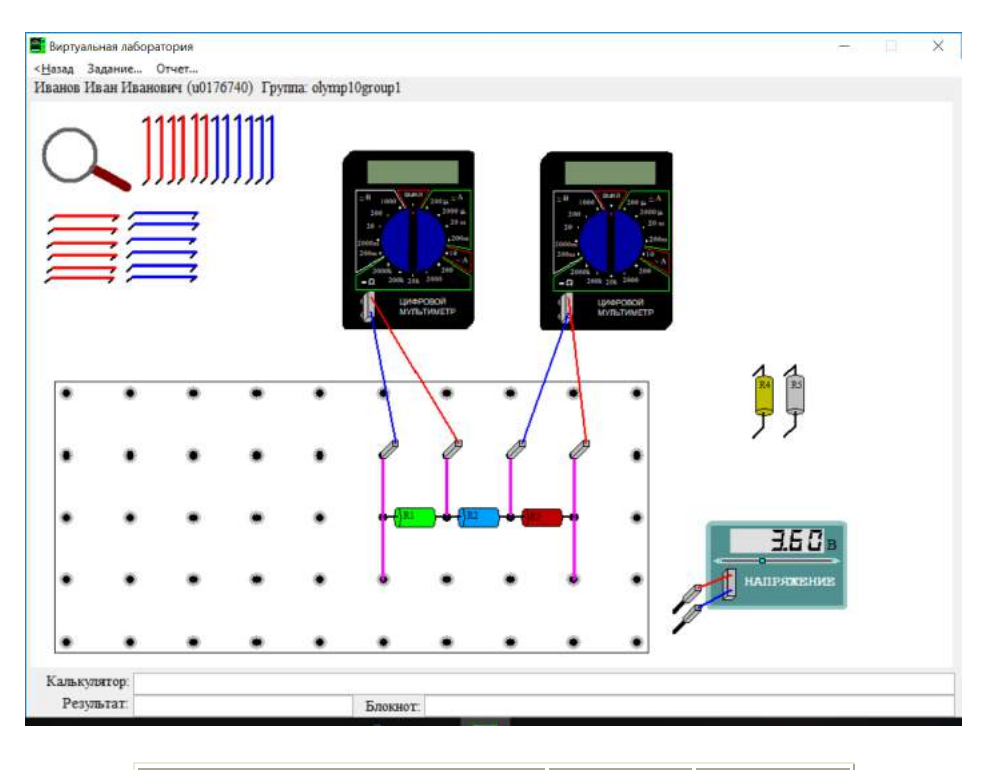

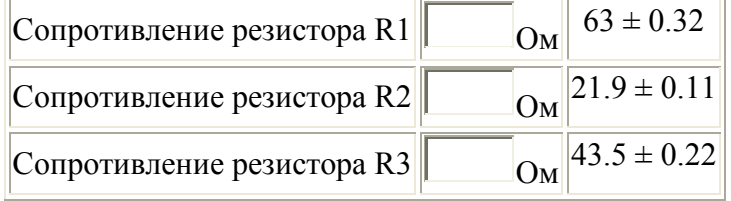

## **11 класс дистанционный тур1**

# *11 класс тур1 Задание 1. Тест: (16 вопросов, 16 баллов)*

#### *11 класс тур1 Задание 2. Олимпиада, модель: Определите массу гирь, помеченных знаком вопроса (20 баллов)*

Определите массу гирь, помеченных знаком вопроса.

При заполнении формы отчета учтите, что гири нумеруются красными цифрами по месту их расположения на столе, а числа на гирях указывают их массу в граммах. Проходить задания на основе моделей можно **только из проигрывателя BARSIC** ( загрузить архив, извлечь из него папку, запустить файл barsic.exe и заходить в